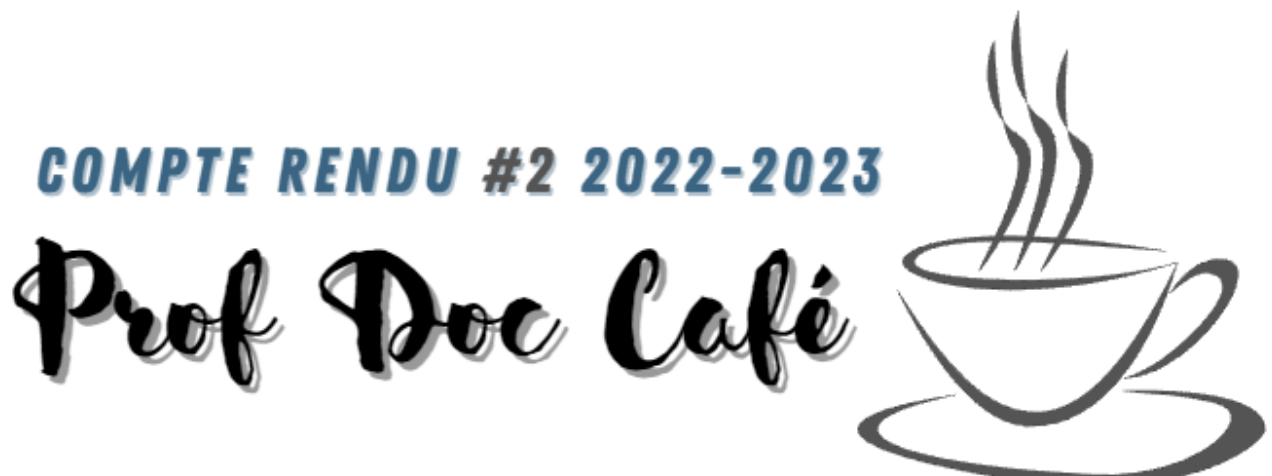

# 1.Retour sur le séminaire « l'esprit critique à l'ère du numérique »

Séminaire à l'EAFC (site du Futuroscope), organisé par Rémy Hervé, IA-IPR Sciences physiques et chimiques.

**Intervenants :** Jean François ROUET directeur du CNRS, Yann DYONIZIAC doctorant au laboratoire du CeRCA et Isabelle FEROC-DUMEZ, MCF à l'université de Poitiers (TECHNE) et directrice scientifique du CLEMI.

Alternance entre temps d'apports et mise en activité de réflexion collaborative.

### **Proposition de 5 ateliers :**

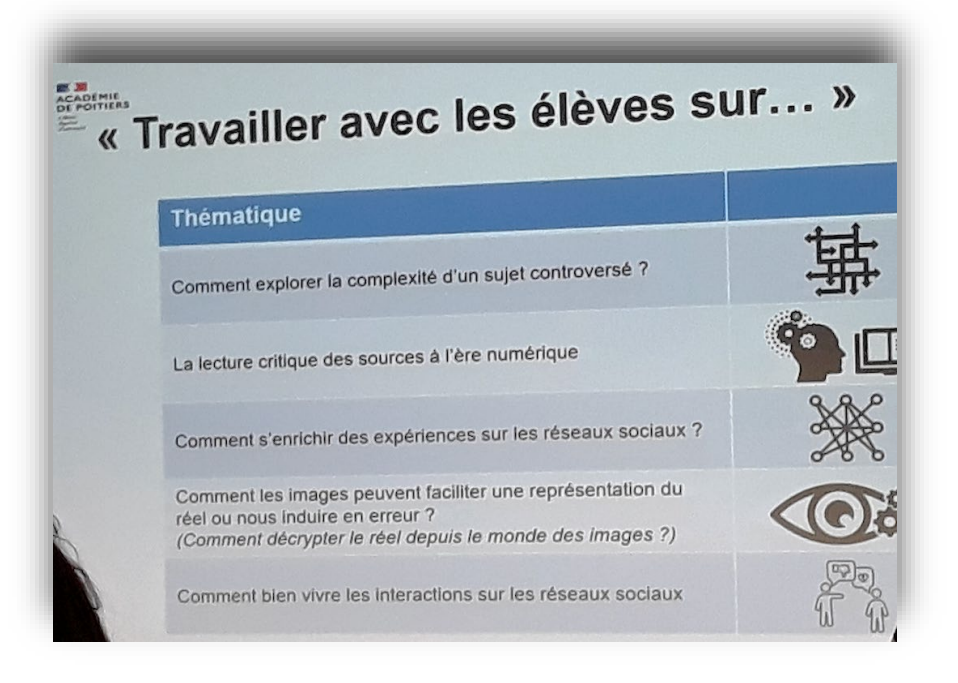

**Les points saillants du séminaire sont les suivants, selon la recherche :** 

- Les actions ponctuelles ne perfusent pas assez les élèves, il est nécessaire de repenser le développement, la promotion de l'Esprit Critique de façon plus globale.
- L'esprit critique suppose d'interroger la source d'une information. Cela requière 3 compétences métacognitives qui ne se développent pas avant la 3ème.

Travailler dessus avant la 4ème est inadapté (Jean François Rouet).

*Dans le détail, en ce qui concerne l*'*attention aux sources : 3 compétences métacognitives*

- *Vouloir et savoir chercher l*'*expertise de la source*
- *Pressentir et rechercher les intentions communicatives de la source*
- *Savoir utiliser le « contrôle éditorial » : avoir recours à la société, principe selon lequel la source est validée par un tiers…*

 Travailler plutôt avant les sources, la **notion de point de vue**, à savoir ce que pense l'autre. Selon Y.Dyonisiac, il faudrait développer la compréhension chez l'élève "des états mentaux de second ordre » chez autrui. C'est à dire la capacité à détecter les intentions d'autrui.

Cette compétence peut se développer dès le primaire, et cela aiderait pour l'évaluation des sources. (Déterminer les intentions d'une personne en fonction de ses attitudes, ses écrits, déterminer le degré d'expertise d'une personne…)

 $\triangleright$  Retenir que l'approche par la fiabilité (sources, arguments, expertises) véhiculée par l'EMI est insuffisante même en 3ème car il y a non transférabilité des apprentissages dans la « vraie vie ».

#### **Conclusion : sur quoi peut-on agir ?**

**Privilégier l'approche par l'individu, notamment en développant un savoir être.** 

Amener l'élève à dépasser l'expression de soi-même, chercher à comprendre ce qu'est l'autre. On ne peut pas douter en permanence, être en vigilance permanente. Avoir des repères pour se déclencher.

#### **Directions :**

S'appuyer sur l'inné pour le consolider, s'appuyer sur les cadres (socle commun, CRCN Pix). S'intéresser aux cadres émergents :

- référentiel de [compétences à l'orientation](https://www.onisep.fr/content/download/1773212/file/CRI_15_RCO_ENTIER_web.pdf) au lycée => mine en terme de compétences, habiletés favorables
- référentiel des compétences [psycho-sociales](https://www.santepubliquefrance.fr/content/download/424452/3414372?version=1)

### **Pédagogiquement :**

Cesser les actions ponctuelles annuelles.

=> Concilier les grandes actions et les petits gestes ritualisés

Sur le long terme : ritualiser son enseignement avec de petits gestes pédagogiques récurrents travaillant l'EC de façon systémique pour instaurer des automatismes (rechercher l'auteur d'un texte, débattre en classe, confronter des points de vue, évoquer ses émotions face à une information, identifier des croyances versus des savoirs…)

Faire des projets d'ampleurs (EPI, AP, fil rouge…)

### *Un article sera publié en janvier détaillant l*'*ensemble des ateliers et apports.*

# 2."Je lis, tu lis, on lit et on en débat : animer un comité de lecture en milieu scolaire"

Retour sur une journée de formation organisée dans le cadre du prix "De livre en livre", animée par Valérie Beaugier comédienne-metteure en scène, bibliothécaire et responsable du pôle ados et du spectacle vivant pour le réseau des bibliothèques de Montreuil.

[https://alca-nouvelle-aquitaine.fr/fr/livre/education-artistique-et-culturelle-developpement-de-la](https://alca-nouvelle-aquitaine.fr/fr/livre/education-artistique-et-culturelle-developpement-de-la-lecture/de-livre-en-livre)[lecture/de-livre-en-livre](https://alca-nouvelle-aquitaine.fr/fr/livre/education-artistique-et-culturelle-developpement-de-la-lecture/de-livre-en-livre)

L'idée est de s'interroger sur les objectifs d'un comité de lecture, qui accompagne chacun dans la construction de son parcours de lecteur. Nous devons être capable de créer des conditions favorables à l'émergence d'une critique. Cela passe par la mise en œuvre d'un cadre collectif qui induit des échanges.

- ❖ **S'interrogersurla posture de lecteur :** à quel moment a-t-on le sentiment d'avoir lu ? Nous n'avons pas tous les mêmes critères. Exemple : certains ne conçoivent pas d'abandonner un livre qui ne leur plaît pas. C'est une réflexion à mener avec les élèves, et qui peut faire l'objet d'une formalisation autour d'un document qui rassemble. Par exemple, une charte de lecture.
- ❖ **Animer un débat pour faire émerger la critique** L'écoute et l'attention sont primordiales. S'appuyer sur les réactions, verbales ou non verbales pour faire rebondir la pensée et dialoguer les élèves entre eux. La question suivante est souvent dans la réponse donnée. Pratiquer les questions « détour » pour aider les élèves à aller plus loin dans leur expression critique, les aider à convoquer leur mémoire en collectif.
	- ❖ **Lire à plusieurs, l'arpentage.** Discussion autour de cette pratique née de l'éducation populaire <https://uneseuleplanete.org/Arpentage> <https://la-trouvaille.org/arpentage/>

# 3- Prise en main de Pod educ sur Apps éducation

# **A** apps education fr

Des outils pour travailler à distance

[apps.education.fr](https://apps.education.fr/) est une plateforme développée au sein de la direction du numérique pour l'éducation (DNE) pour proposer les outils essentiels du quotidien à l'ensemble des agents de l'Éducation nationale. Depuis le déploiement de sa version finalisée, ce projet offre aux utilisateurs une plateforme partagée à l'échelle nationale. Il est maintenant possible de s'y connecter à l'aide de la mire d'authentification académique.

*Nuage : équivalent de Google drive en version RGPD.*

*Visionnage du tutoriel de Nuage d'une durée de 6 minutes.*

### *<https://tube-arts-lettres-sciences-humaines.apps.education.fr/w/j4JbvnU4F1Ei3jK69LZ5JN>*

*Descriptif : [Nuage](https://nuage03.apps.education.fr/index.php/apps/files/) est un service de cloud proposé par le Ministère de l'Education Nationale et de la Jeunesse. Il est disponible sur la plateforme Apps.Education.fr accessible ici : <https://portail.apps.education.fr/>*

### *Dotation de 100 Go de stockage en ligne par boite mail académique.*

*Vous pouvez déposer vos fichiers, les partager, les modifier à plusieurs en paramétrant les droits. Vous pouvez collaborer à distance à partir d'un traitement de texte, d'un tableur, d'une présentation ou d'un graphique. Vous pouvez aussi créer des dossiers de dépôts.*

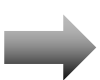

### *Portail Tubes : équivalent You Tube sécurisé*

*Visionnage du tutoriel de Portail Tubes d'une durée de 4 minutes.*

#### *<https://tube-arts-lettres-sciences-humaines.apps.education.fr/w/rdx8S8KzhfydscvXScUDQY>*

*Descriptif : Plateforme permettant de publier, de créer une chaine et de consulter des vidéos. Portail tubes est le nom que la Direction du numérique pour l'éducation a choisi de donner à Peertube accessible depuis votre compte Apps [Education.](https://dane.web.ac-grenoble.fr/piloter-distance/instances-avec-apps-education)*

*C'est un service proposé par Framasoft, qui est une alternative libre et décentralisée aux services de diffusion de vidéos. Le réseau n'est pas pensé pour être une énorme plateforme centralisée mais se compose de nombreux petits hébergeurs de vidéos, connectés les uns aux autres.*

## **Pod educ d'Apps Education :**

Même type d'application que Portail Tubes avec deux fonctionnalitésintéressantes en plus. Outre la publication de ses propres vidéos et la consultation de vidéos réalisées par d'autres, on peut sous titrer les contenus et enrichir des vidéos avec des textes, des photos, des liens...Le poids maximum autorisé par vidéo est de 1 Go.

#### **Exemple de modifications**

[Vidéo](https://podeduc.apps.education.fr/video/7150-webradio_basique-mp4/c352e095dbc36be48c470eba18ed68bcfa24f0b80fbe13f2a6b4d796c1514720/) sans ajout Vidéo avec sous titrage et [enrichissements](https://podeduc.apps.education.fr/video/7149-webradio_enrichie-mp4/)

### **2 fonctionnalités ont été détaillées lors du prof doc café :**

- Ajouter une [transcription à sa](https://podeduc.apps.education.fr/static/custom/aide/AjouterUneVideo.pdf) vidéo. Vous souhaitez rendre plus inclusifs vos contenus ? Ajouter un sous titrage en quelques clics. Cocher l'option « Transcrire » au moment d'ajouter la vidéo. Attention à cocher cette option <u>avant</u> de cliquer sur le bouton « Parcourir » qui vous permet de sélectionner le fichier de vidéo à télécharger.
- Ajouter des [enrichissements](https://podeduc.apps.education.fr/static/custom/aide/EnrichirUneVideo.pdf) : titres, des pages web, des exerciseurs en cours de vidéo. Vous souhaitez rendre vos élèves actifs en cours de visionnage ? C'est possible en ajoutant des questionnaires, des quiz, issus de learning apps ou de la digitale…

Tutoriel de la DANé <https://ww2.ac-poitiers.fr/dane/spip.php?article1012> Tuto pour dépannage (FAQ et PDF) <https://podeduc.apps.education.fr/aide/>

#### **Situations pédagogiques pouvant bénéficier du recours à cet outil :**

- Captation vidéo d'une visite culturelle lors d'un séjour scolaire : vidéo à enrichir des recherches documentaires des élèves : textes, interview libre de droits, article wikipédia…
- Le sous titrage de contenu permet un visionnage en silence au CDI (pas besoin de casque)

## 4- Partage des trouvailles

80 images pour comprendre l'illustration de presse, par Sylvain Peirani et Melina Zerbib

Comment illustrer un sentiment ?

Comment saisir une idée sans la réduire ?

Comment créer une image sans trahir les mots ?

Autant de questions posées aux illustrateurs et illustratrices du *« Monde »*, que nous vous invitons à découvrir en parcourant 80 dessins parus ces deux dernières années.

[https://www.lemonde.fr/le-monde-et-vous/visuel/2022/12/03/80-images-pour-comprendre-l-illustration-de](https://www.lemonde.fr/le-monde-et-vous/visuel/2022/12/03/80-images-pour-comprendre-l-illustration-de-presse_6152820_6065879.html#Echobox=1670069504)[presse\\_6152820\\_6065879.html#Echobox=1670069504](https://www.lemonde.fr/le-monde-et-vous/visuel/2022/12/03/80-images-pour-comprendre-l-illustration-de-presse_6152820_6065879.html#Echobox=1670069504)

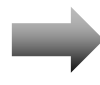

Bibliothèque sans frontière : kit EMI

Ce kit s'adresse au personnel de toutes les bibliothèques publiques de France, mais aussi aux enseignants et médiateurs, proposant en accès libre un kit pour sensibiliser leurs publics à l'EMI

[https://www.bibliosansfrontieres.org/2022/11/10/education-aux-medias-et-a-linformation-bsf-sattaque-a-la](https://www.bibliosansfrontieres.org/2022/11/10/education-aux-medias-et-a-linformation-bsf-sattaque-a-la-desinformation-scientifique/)[desinformation-scientifique/](https://www.bibliosansfrontieres.org/2022/11/10/education-aux-medias-et-a-linformation-bsf-sattaque-a-la-desinformation-scientifique/)

3 thématiques dans le kit : *se protéger, s'informer et se représenter en ligne. Et ci-dessous, un livret thématique sur la désinformation scientifique :*

[https://www.bibliosansfrontieres.org/wp-content/uploads/2022/11/Livret-thematique-Desinformation](https://www.bibliosansfrontieres.org/wp-content/uploads/2022/11/Livret-thematique-Desinformation-scientifique-1.pdf)[scientifique-1.pdf](https://www.bibliosansfrontieres.org/wp-content/uploads/2022/11/Livret-thematique-Desinformation-scientifique-1.pdf)

Série Arte "Cherchez la femme"

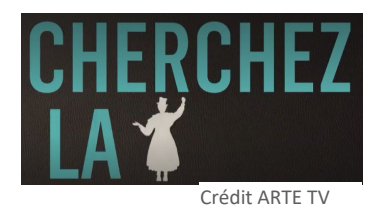

30 épisodes en stop motion de 3 minutes pour découvrir le parcours de femmes occultées par l'histoire. La narration se déroule autour de silhouettes de personnages en papier.

<https://www.arte.tv/fr/videos/RC-023157/cherchez-la-femme/>

Exemple de Ada Lovelace, première programmeuse de l'histoire : <https://www.arte.tv/fr/videos/090626-014-A/cherchez-la-femme-14-30/>

*Merci pour votre lecture, Marie Courtecuisse et Soline Goguet*